### Генератор компиляторов Yacc

Yacc – Yet Another Compiler – Compiler. Описание компилятора имеет три части:

#### **определения**

**%%**

#### **продукции**

**%%**

#### **вспомогательные процедуры**

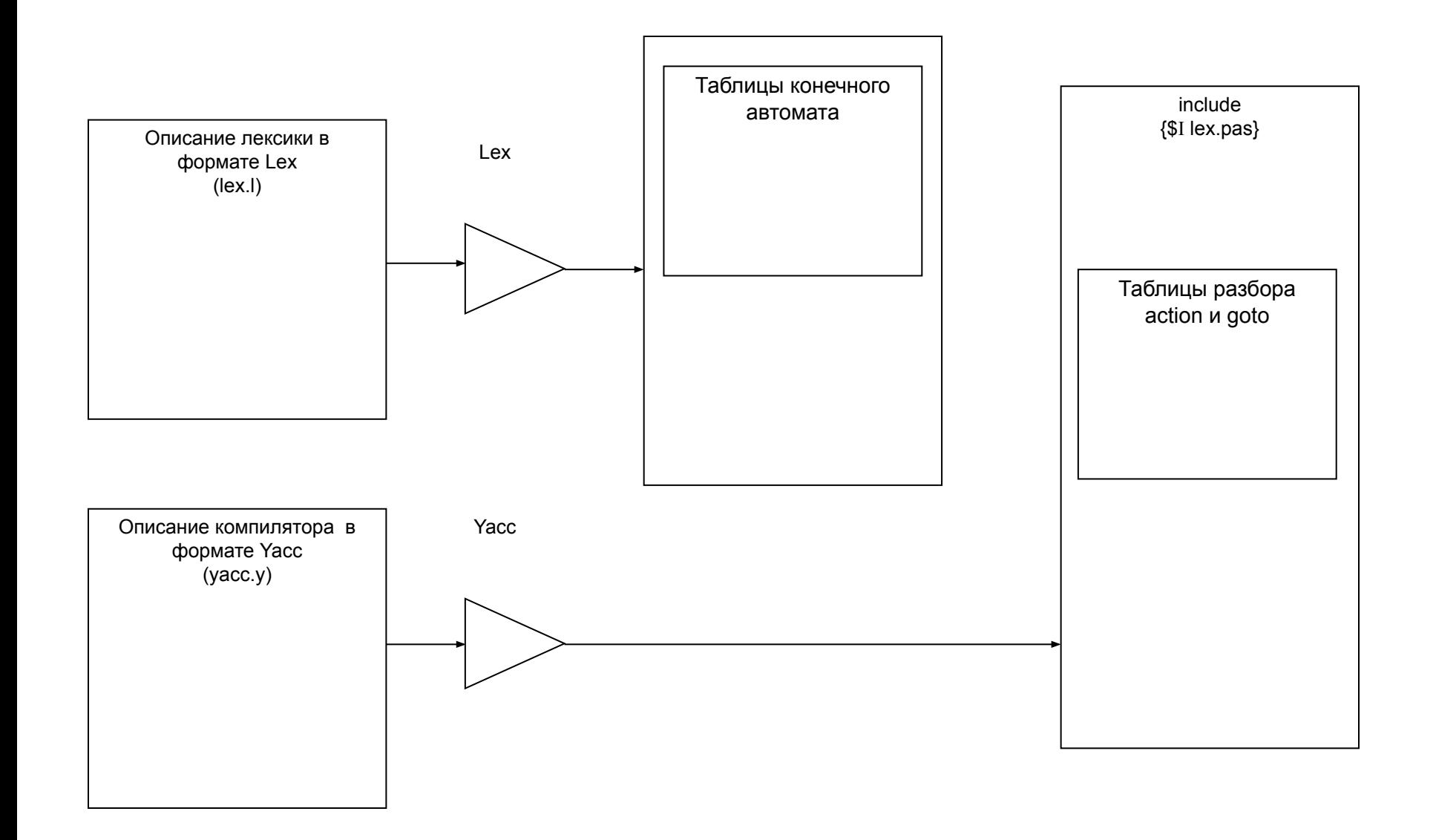

## Определения

- Задание стартового нетерминала **%start <symbol>**
- Определение терминалов **%token <symbol>**
- Задание ассоциативности операторов **%left <symbol> %right <symbol> %nonassoc <symbol>**

# Примеры

Задание приоритета и ассоциативности символов

 **%nonassoc '<' '>' '='**

 **%left '+' '-' OR**

 **%left '\*' '/' AND**

 **%right NOT UMINUS**

Задание типов символов **%token <Real> <symbol> %left <AddOp> <symbol> %type <Real> expr**

## Продукции и семантические правила

- Продукция А  $\rightarrow$  В С на языке Yacc записывается: **A : B C;**
- Если определение нетерминала имеет несколько альтернатив:
	- $A \rightarrow B C$  $D E$  $\mathsf F$

то на языке Yacc оно записывается:

**A : B C | D E | F ;**

# Пример

```
%left '+' '-' 
%left '*' '/' 
%token NUM
%% 
expr : expr '+' expr 
         | expr '-' expr 
         | expr '*' expr 
         | expr '/' expr 
        | '(' expr ')' 
         | NUM
 ;
```
# Семантические действия

### <u>Имена атрибутов</u>

- •\$\$ атрибут нетерминала левой части •\$і – атрибут і-того грамматического символа правой части
- •\$\$ := \$1 используется по умолчанию

# Пример

```
%left '+' '-' 
%left '*' '/' 
%token <Real> NUM
%type <Real> expr 
%% 
expr : expr '+' expr {$$ := $1 + $3}
       | expr '-' expr {$$ := $1 - $3} 
      | expr '*' expr {$$ := $1 * $3} 
      | expr '/' expr {$$ := $1 / $3} 
      | '(' expr ')' {$$ := $2}
       | NUM
 ;
```
По умолчанию используется действие **{\$\$ := \$1}**

# Действия внутри правой части

Определение

- $x : y \{ action; \} z$ заменяется на
- $x : y$  \$act z

\$act: { action; }

Пример

 $x : y {$ \$\$:=2\*\$1 } z { \$\$:=\$2\*\$3 }

# Работа синтаксического анализатора

- **%token NUM**
- **%left '+'**
- **%left '\*'**
- **%%**
- **expr : expr '+' expr | expr '\*' expr | '(' expr ')' | NUM ;**

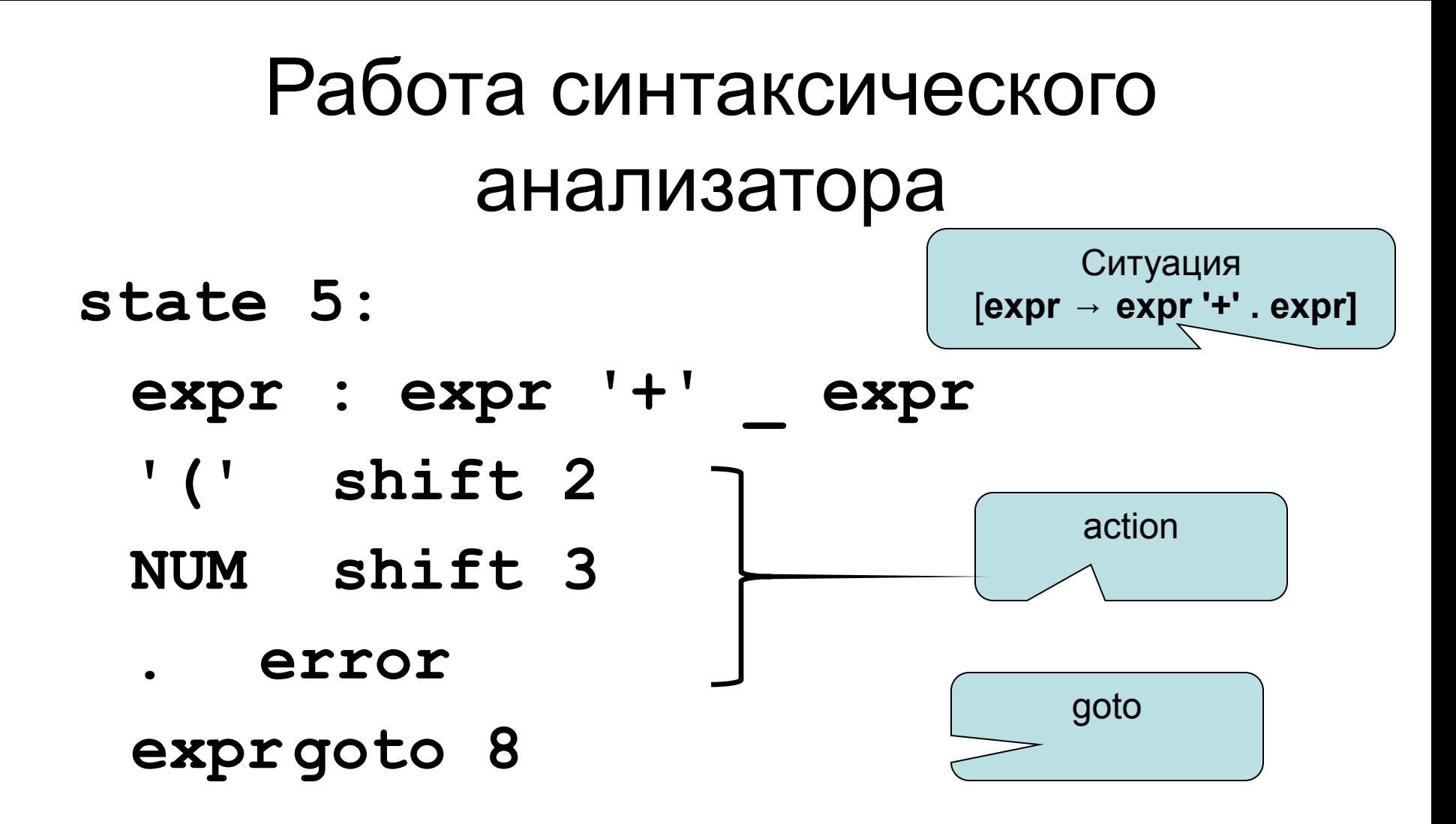

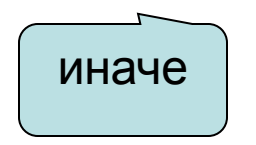

# Дополнительная продукция

state 0:

Saccept : expr Send

- '(' shift 2
- NUM shift 3
- . error

exprgoto 1

### Пример конфликта сдвиг-свертка

**%token if then else** 

**%%**

**stmt : if expr then stmt**

 **| if expr then stmt else stmt**

Для последовательности

**if expr-1 then**

 **if expr-2 then stmt-1 else stmt-2** возможны два варианта разбора

**if expr-1 then** 

 **(if expr-2 then stmt-1 else stmt-2)**

**if expr-1 then** 

 **(if expr-2 then stmt-1) else stmt-2**

# Пример конфликта свёрткасвёртка

### **%right SUB SUP % EXPR : EXPR SUB EXPR SUP EXPR (1) | EXPR SUB EXPR (2) | EXPR SUP EXPR (3)**